**T2s-usb-virtual-com-port-driver**

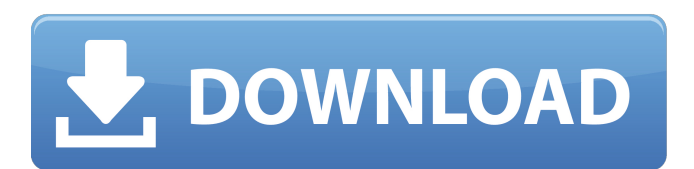

If your webcam is not working and a driver update does not correct the issue, sometimes it can help to restore Windows to a restore point, before the update occured. This has the potential to reset everything back to the state it was in before the update. When the webcam was working, it meant that everything was working for that device. The only question was what that successfull state was. Before you do this, you must make sure you save and backup all the data on that computer. Good luck! Updates 08/10/2019: The T2 port can be used for both low or full speed testing, even if they have different max current limits. However, the full speed ports max current is about 3.5 mA when its cable connected, this means that the same test will consume more than 10 mA on the T2 port. The serial port does not support the call to ChangeBuffers, as specified by wincon. The wincon parameter must be set for all applications. To allow one application to access the port, this call must be made by the application. The NAND Flash on WiiWii's can be used as an external storage device. There are different methods of doing this. The quickest way is to configure your WiiWii with your desktop operating system as a secondary hard drive. It's pretty easy to do if you have some Linux experience and a USB-to-Serial cable. Some people have used USB hubs and an USB-to-Serial cable to achieve the same effect. Its a revolution for audio recording and audio transmission. It offers you an intuitive design and an easy setup process for plug-and-play. The USB module with fanless can eliminate the noise at a lower price. Just connect it to your PC with the cable.

**T2s-usb-virtual-com-port-driver**

A1236/A1237/A1238 from Teledyne LeCroy provides a USB 2.0 high speed host signal analyzer with a fully programmable USB interface. The compact size, cost effective acquisition and simple operation make the USB A1236/A1237/A1238 an ideal instrument for host-to-host USB 2.0 device test and development. It provides the users with a high level of USB protocol compliance verification to ensure their USB 2.0 chips and devices have matched with the USB specification. The USB A1236/A1237/A1238 host signal analyzer is ideal for any USB 2.0 device or controller design. Developed from the USB A1236/A1237/A1238, the USB A1236/A1237/A1238 host signal analyzer offers the same highest level of USB specification compliance test. It includes a USB 2.0 highspeed USB interface, a USB 2.0 high-speed USB host port and a USB 2.0 high-speed USB device port. Users can use the USB A1236/A1237/A1238 to perform USB 2.0 device or host device test, including the data flow analysis and signal integrity test. If you are using Windows 7 or Windows 8, you will need to get some other software first. Download and install these drivers from here (Windows 7) and here (Windows 8). Alternatively, if you are using Windows Vista, you can use these drivers here. If you are having difficulties with the driver install, its possible that you may not have the correct versions of the drivers, and you may need to download them from the manufacturer website. If the webcam will not work with the version of Windows that you have, it is also possible that the manufacturer no longer offers downloads for that particular version of Windows, and you'll have to try a different version. If you run into any more trouble, make sure that you have the most recent drivers installed by your device. 5ec8ef588b

> <http://moonreaderman.com/sonible-smarteq2-v1-0-2-vst-vst3-aax-14-12-2018-x64-crack-link/> <https://practicalislam.online/wp-content/uploads/2022/11/anfojan.pdf> <https://templobiblicoprovidence.org/paperport-14-5-keygen-better-software/> <http://djolof-assurance.com/?p=71479> <https://liquidonetransfer.com/wp-content/uploads/2022/11/nelvari.pdf> <https://www.hajjproperties.com/advert/nch-debut-video-capture-software-pro-10-1-beta-crack-top-rar/> <https://autko.nl/?p=100614> <https://www.wcdefa.org/advert/ray-j-all-i-feel-repack-full-album-zip/> [https://cgservicesrl.it/wp-content/uploads/2022/11/Rules\\_\\_Pyaar\\_Ka\\_Superhit\\_Formula\\_hindi\\_movie\\_download\\_torren.pdf](https://cgservicesrl.it/wp-content/uploads/2022/11/Rules__Pyaar_Ka_Superhit_Formula_hindi_movie_download_torren.pdf) [https://www.wangfuchao.com/wp-content/uploads/2022/11/Efu\\_Students\\_Book\\_English\\_For\\_Beginner\\_Levels\\_Free\\_Download\\_INSTALL.pdf](https://www.wangfuchao.com/wp-content/uploads/2022/11/Efu_Students_Book_English_For_Beginner_Levels_Free_Download_INSTALL.pdf) https://duolife.academy/archicad-16-ita- hot -crack-torrent/ <https://boardingmed.com/2022/11/21/windows7vgadriver61760016385-extra-quality/> <https://xn--80aagyardii6h.xn--p1ai/belajar-bahasa-perancis-untuk-pemula-pdf-new-download/> <https://travelfamilynetwork.com/wp-content/uploads/2022/11/cormor.pdf> <https://alumbramkt.com/hd-online-player-download-720p-dil-ne-jise-apna-kahaa-better/> <http://efekt-metal.pl/?p=1> <http://www.diarioelsoldecusco.com/advert/new-download-luportmp-rar/> <https://marijuanabeginner.com/mount-and-blade-with-fire-and-sword-serial-keygen-upd-1-143-476/> [https://remcdbcrb.org/wp-content/uploads/2022/11/activation\\_code\\_3skeng\\_sketchup.pdf](https://remcdbcrb.org/wp-content/uploads/2022/11/activation_code_3skeng_sketchup.pdf) <http://ifurnit.ir/?p=86669>